iPhone Technology: Monitoring Visits - A Different Solution  $(2015)$ 

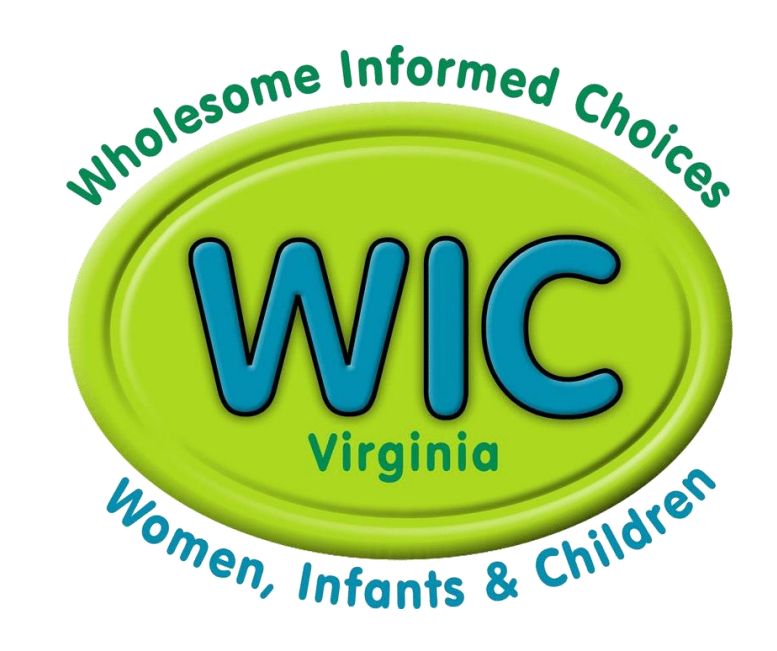

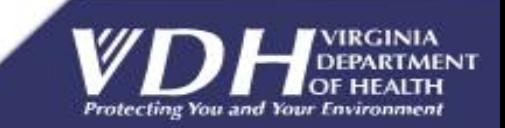

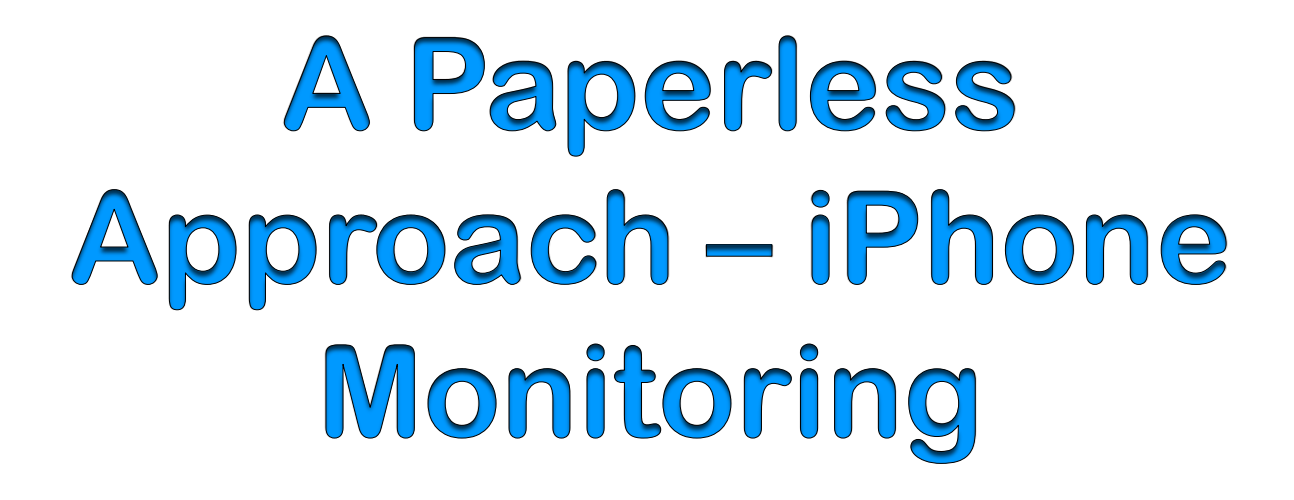

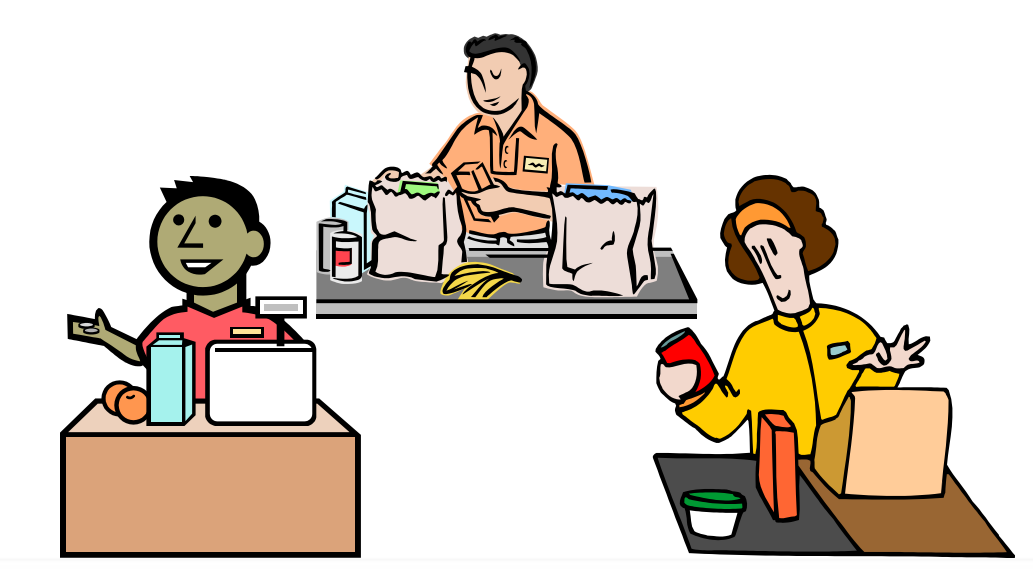

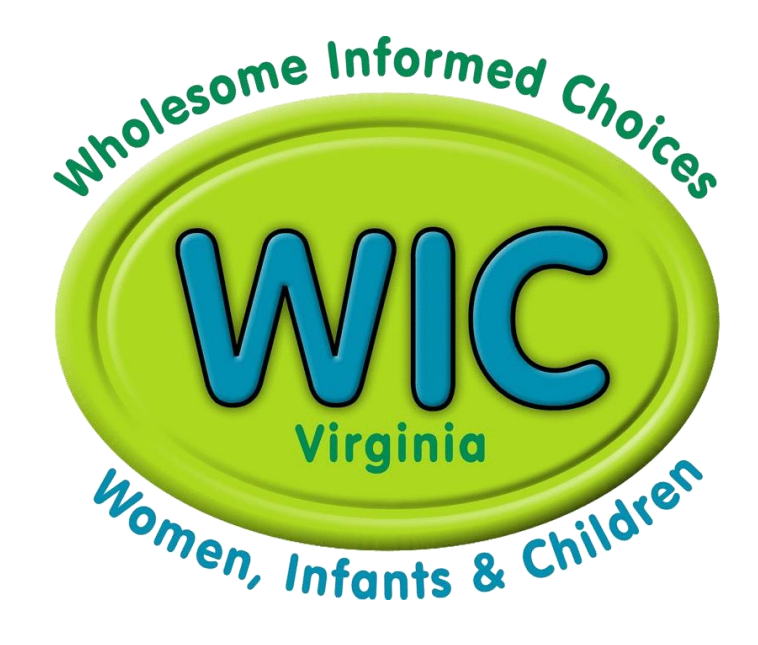

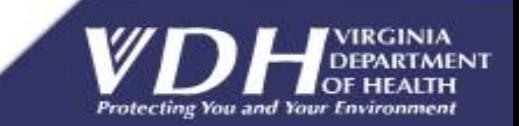

# Virginia WIC Program

- Converted to eWIC transaction processing  $(2014)$
- · Service 150,000 eligible participants
- 35 Health Districts/175 clinic locations
- · 850 authorized stores
- · 700-800 Monitoring Visits/per year
- · \$7 million food benefits (monthly)

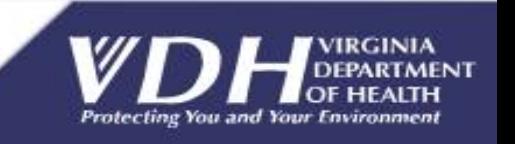

# Why Do Store Monitoring Reviews?

- Compliance w/ Federal & State Guidance
	- Check Minimum Stocking Requirement (MSR)
	- Check for other Program violations
- · Who Benefits?
	- Participants/Cardholders
	- New Store Applicants and Authorized Stores
	- Local Agency Staff
	- State WIC Office

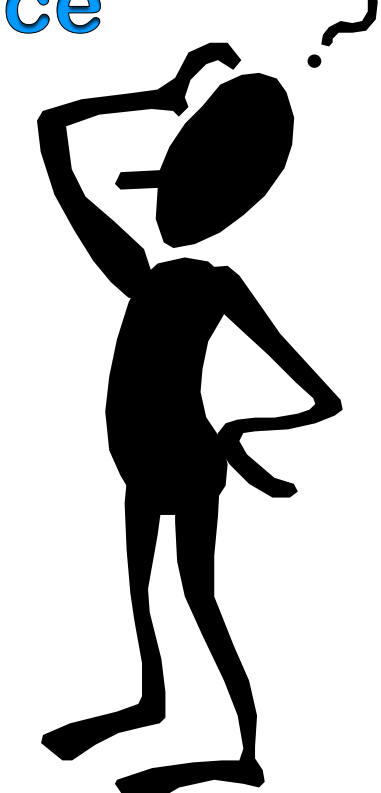

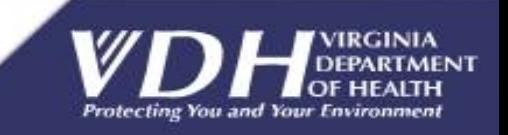

#### VIRGINIA WIC PROGRAM (MONITORING REVIEW FORM)

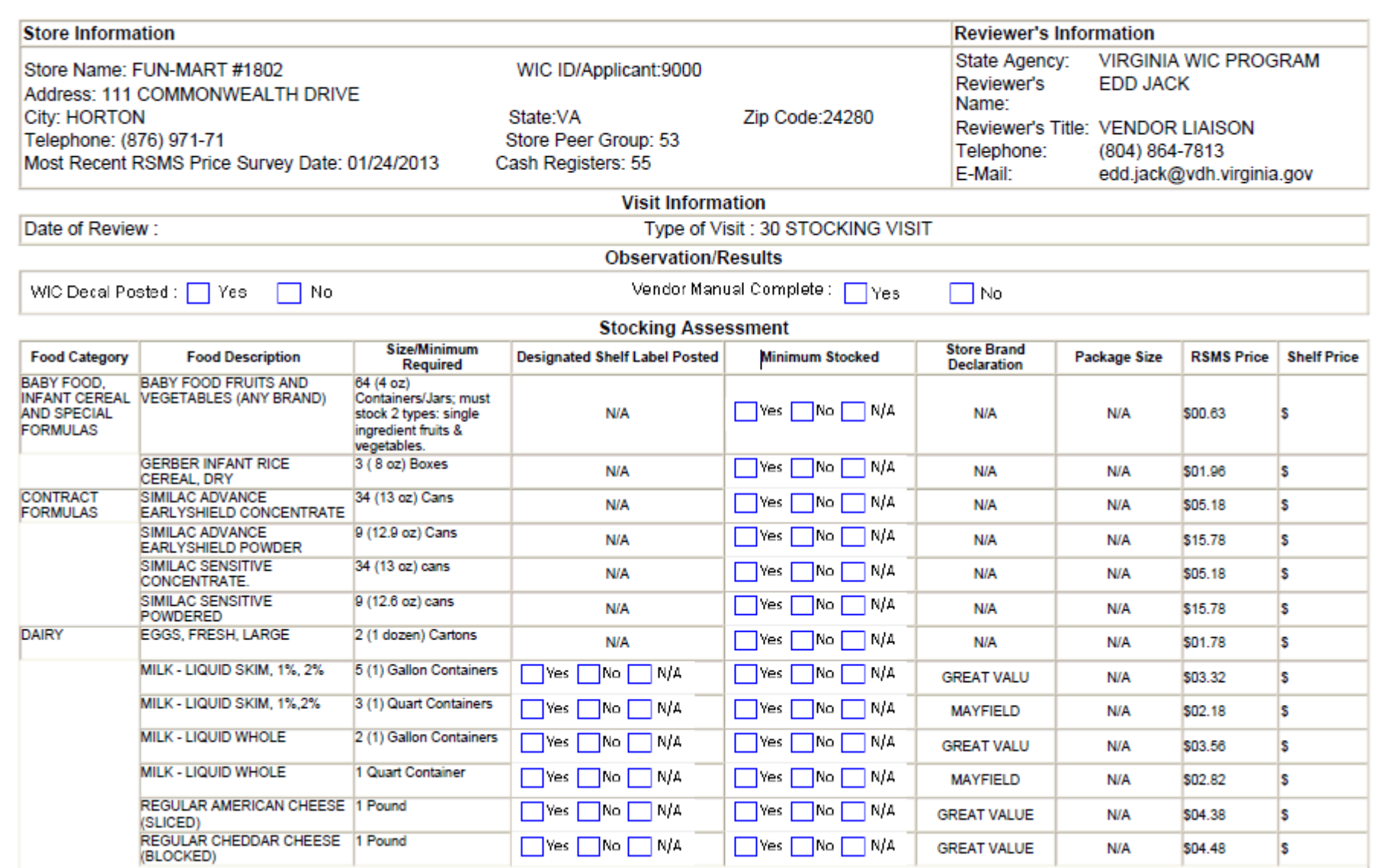

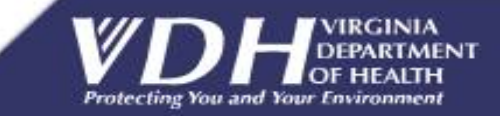

5

# Why Automate the Review Process?

#### **Eliminate paper forms**

- · Leverage UPC database
- · Reduce Administrative Costs

#### **• Reduce mistakes**

- · Reduce re-visits
- · Greater Accountability
- **Keep pace with technology**
- · Streamline workflow
- · Link results to Crossroads

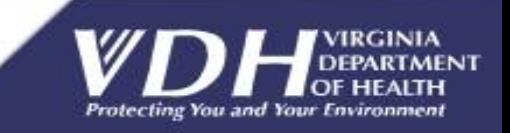

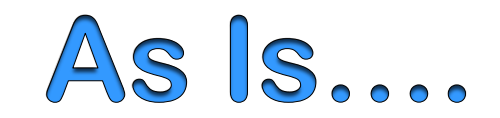

#### VIRGINIA WIC PROGRAM-RETAIL STORE MANAGEMENT SYSTEM

User name last updated /Created prices: HARRY KIM WIC Id: 6057 Owner: JONGTAEK KIM Peer Group Id: 61 Total Store Hours per Week: 84 Store Address: 43761 PARKHURST PLAZA, ASHBURN, VA 20147-5470 Store Details Last Updated Date: November 14, 2011 Price Data Last Updated Date: May 25, 2012

#### **Price Survey by Food Category** Food **RSMS Unit Size** Price Avg. Price **Product Type** BABY FOOD FRUITS AND VEGETABLES (ANY **OTHER**  $40Z$ 00.71 00.79 **BRAND**<sup>\*\*</sup> ◯ STORE BRAND DECLARATIONS **BABY FOOD MEAT**  $250Z$  $01.10$ **OTHER**  $01.19$ BABY FOOD, INFANT CEREAL AND SPECIAL  $\odot$ FORMULAS ENFAMIL NUTRAMIGEN LIPIL - CONCENTRATE | 13 FL. 0Z 07.50 WIC APPROVED 00.00 CONTRACT FORMULAS  $\circ$ ENFAMIL NUTRAMIGEN LIPIL - READY TO 32 FL, 0Z 09.22 WIC APPROVED 00.00 O DAIRY **FEED** ENFAMIL NUTRAMIGEN WITH ENFLORA -12.6 OZ. 23.75 WIC APPROVED  $\circ$ HOT AND COLD CEREALS 00.00 POWDERED  $\circ$ OTHER ITEMS GERBER INFANT RICE CEREAL, DRY\*\* 8 OZ. 02.38 CONTRACT BRAND  $|02.79$  $\circ$ SINGLE FLAVORED JUICES PEDIASURE WITH FIBER, READY TO FEED, 1 SIX-PACK  $11.21$ WIC APPROVED 11.99 SIX-PACK(S) O WHOLE GRAINS PEDIASURE, READY TO FEED, SIX-PACK(S) ALL 1 SIX-PACK 10.84 WIC APPROVED 11.99 **FLAVORS Print Price Survey** SIMILAC ALIMENTUM W/IRON, READY TO 32 FL. 0Z 09.27 WIC APPROVED 00.00 Confirm - All Prices **FFFD** • WIC Approved Food List Brochure SIMILAC ALIMENTUM W/IRON POWDER 16 0Z. 27.66 WIC APPROVED 28.99 · Infant Formula Flver

**RSLPFR** 

Save | Undo

**HELP** 

 $\overline{7}$ 

Price Description Help

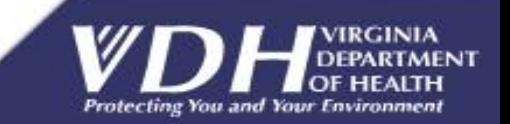

### **Costs and Paper forms**

- Handling **- Organizing Storing ◈ Distributing ◈ Mailing ◈ Copying** > Reviewing  $\triangleright$  Scanning > Destroying

#### VIRGINIA WIC PROGRAM (MONITORING REVIEW FORM)

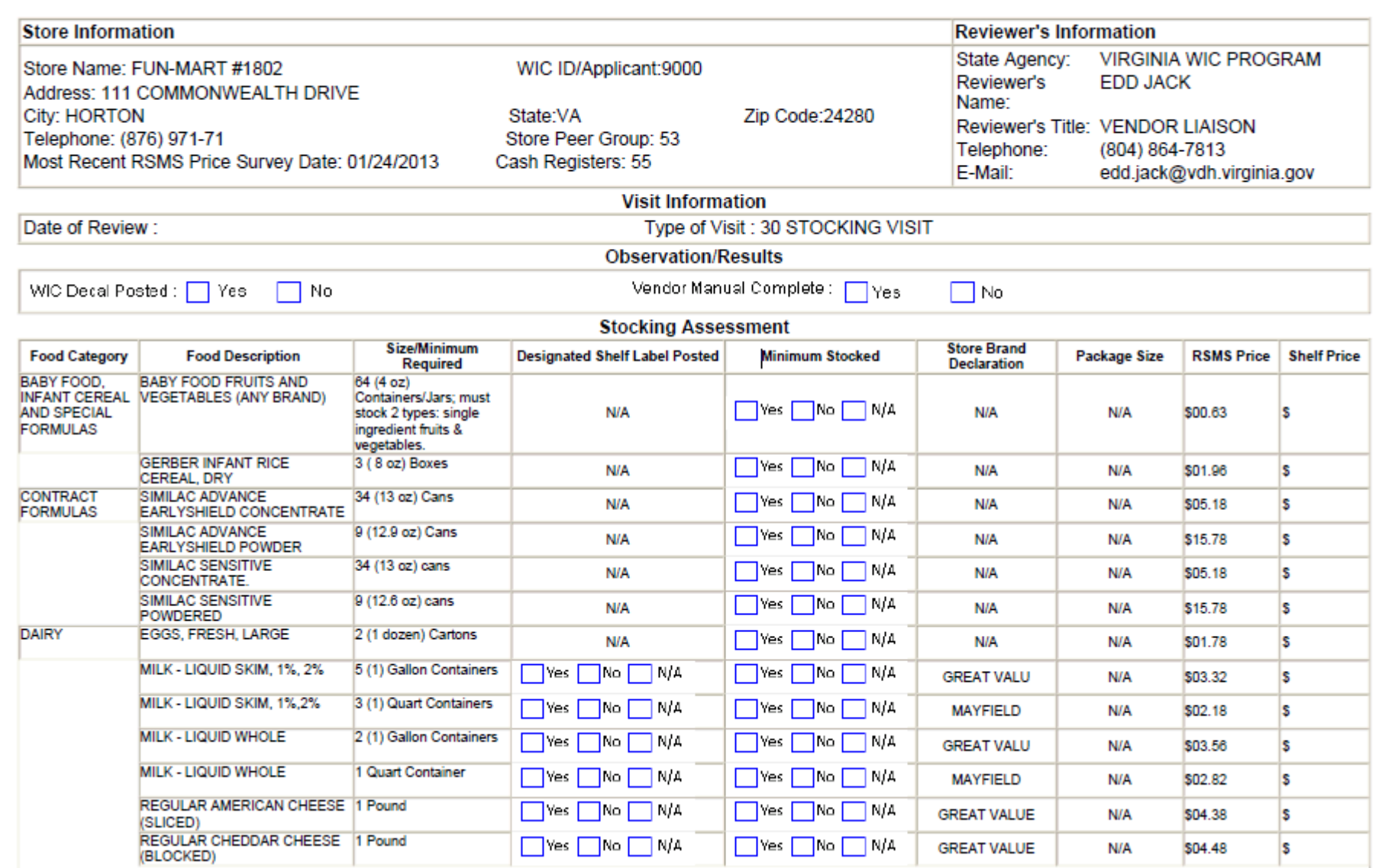

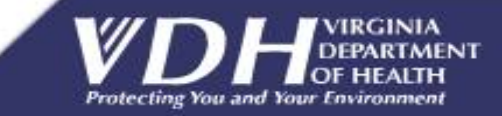

 $\mathsf{Q}$ 

#### What is Checked?

#### • Stores has Minimum Stocking Requirement?

<sup>+</sup> Baby Foods, Breakfast Cereals, Cheese, Eggs, Fruits and Vegetables, Formulas, Infant Cereal, Legumes **Milk, Juices, Whole Grain Products** 

#### Other Items

- .WIC Shelf labels posted?
- **•Prices Posted?**

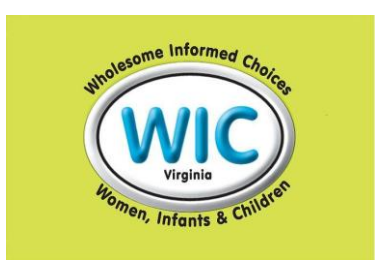

- **Expired Foods and Refrigeration?**
- **•Required materials on site?**
- •Confirm # of cash register?
- **•Prices collected for new store applicants.**

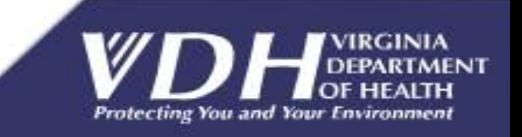

#### Who Is Reviewed?

#### • Types of Stores

- Applicant Not yet approved for eWIC
- Authorized Approved to process eWIC
	- ☆ High-Risk Authorized, but has had issues ❖ Probationary – First year of authorization

#### •Type of Review

- Stocking Visit for Applicant Stores (MSR only)
- . Monitoring Review for all other stores

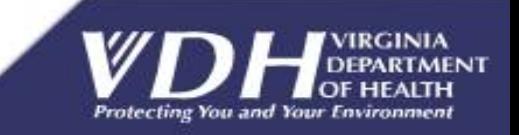

# Who Conducts Monitoring **Visits?**

• Trained Local Agency Staff · State WIC Agency Staff · Outside Contractor (during non standard hours)

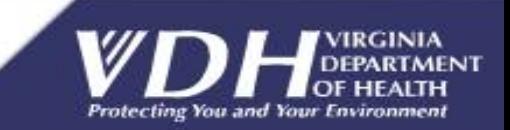

# Preparing for the Review

- What stores do I need to visit?
- · What stores visits have top priority?
- Where are the stores located?
- Previous monitoring results were?
- What order should I visit the stores?
- · How do I get there?
- . What do I need to bring with me?

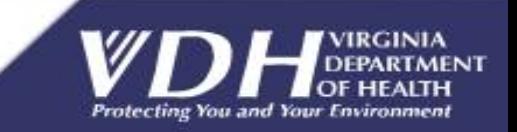

# Key Information Tools

- **Store Monitoring Review Op. Procedure**
- Store Last Mon. Visit Report (Monthly)
- · www.drivingrouteplanner.com
- . SLinks.docx these and other resources

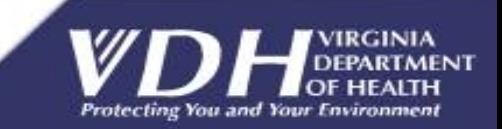

### After the Review

- iPhone is a shared resource
- Check APL Central for next action
- · Schedule Revisit
	- PASS = no revisit required\*
	- FAIL = revisit 30-60 days\*
	- . INCOMPLETE = revisit within 30 days\*
	- $\circ$  OTHER = see APL Central\*

\*Check APL Central for next steps **Receive feedback about Quality** 

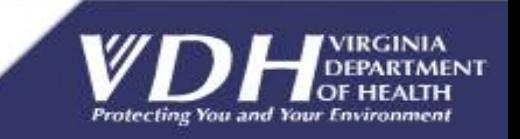

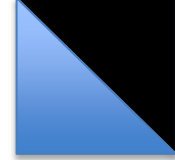

#### After the Review

- · APL Central **☆CURRENTLY use Firefox or Chrome**
- https://www.apicentral.com/VA/login
	- In Visit Screen, "Search" • STATUS = Completed or Finalized · RESULT = Blank or Pass/Fail/Incomplete/Other

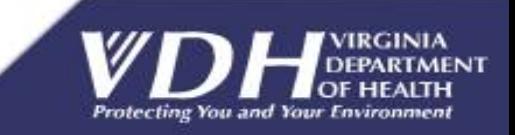

# Approach

- · Operational Adjustment Grant
- · High-level requirements
	- · "GPS" for Monitors
	- · UPC Scanning
	- · Configurable Review Elements
	- · Active Connection NOT required
	- · Allow manual override
	- · Checkboxes & pre-populated data
	- · Collect signatures
	- · Single location for all monitoring visits.

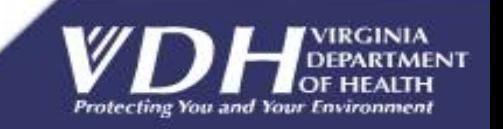

### Minimum Stocking Requirements (MSR)

- Reflects the Current MSR
- Dynamic change to reflect future requirements.
- Flexibility create new forms business requirements
- **MSR description is displayed on iPhone**
- Product eligibility: UPCs in APL  $\bigcirc$
- Retailer Agreement: MSR met whenever store is open

### \* You've got to scan it to believe it!

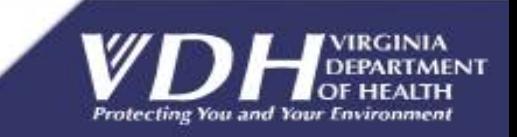

### Misc. Administrative Issues

- · Shared Resource
- . Establish guidelines on how the iphone should be used.
- . What "apps" can be downloaded onto the iPhone?
- Who is responsible if the device is lost?
- · iPhones included in the equipment inventory
- **Future enhancement: Use Bluetooth UPC Scanner**

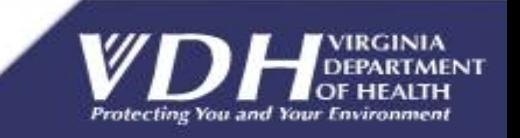

#### The Big Picture -Functional Diagram

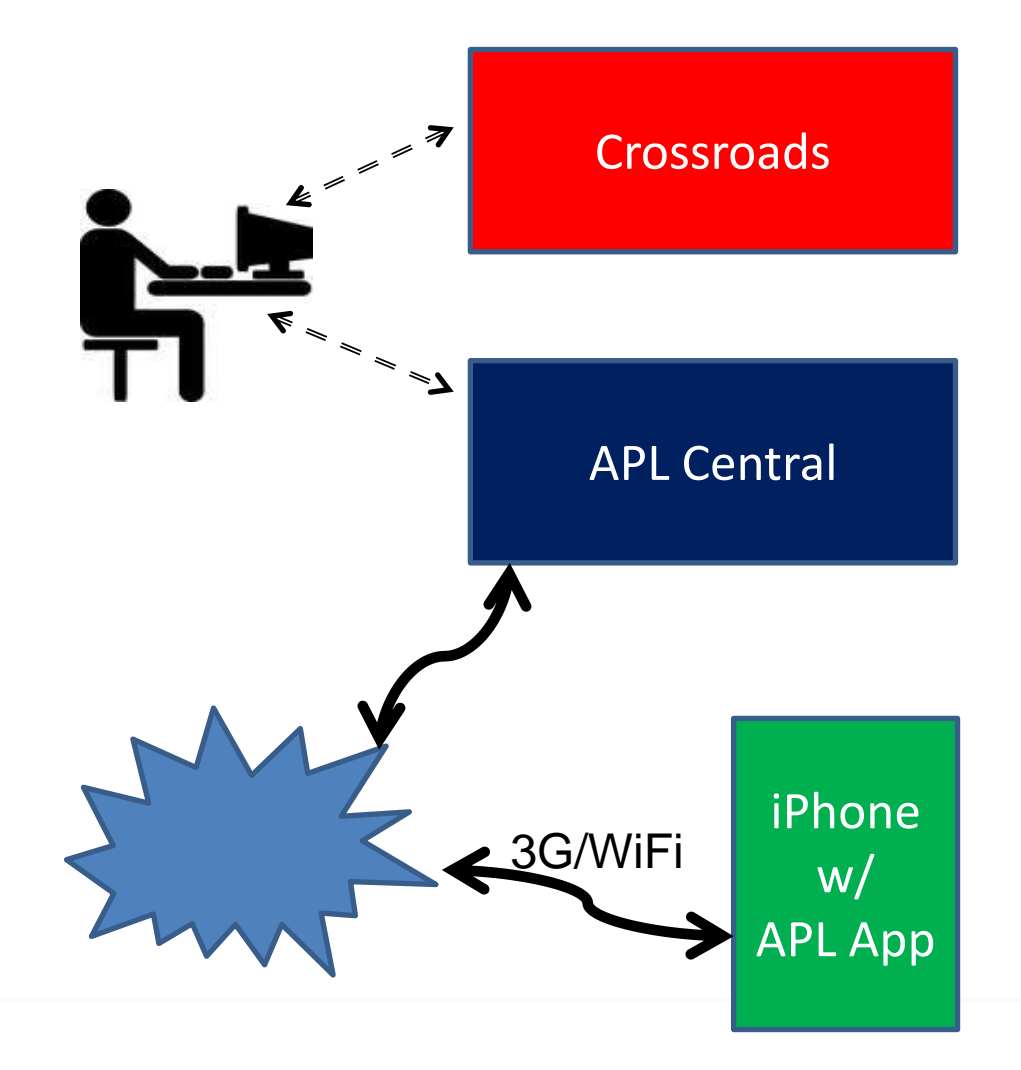

- Retail Store's data
- Results of Monitoring Reviews
- (Final Monitoring Reviews)
- Retail Store's data
- APL (UPCs of approved products)
- Final Monitoring Reviews
- Monitoring Review Record
- **Submitted Monitoring Reviews**
- Retail Store's data
- APL (UPCs of approved products)
- Monitoring Review Record
- • **Submitted Monitoring Reviews**
- • **In Process Monitoring Reviews**

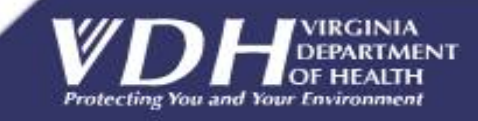

#### Future Enhancements

- OA Grant Secured FFY 2015
- Complete the automation cycle
- Monitoring results electronically updated into Crossroad (MIS)
- Eliminate dual entry of UPCs (Crossroads and APL Central
- Allow more targeted access to monitoring review results, i.e.., corporate name, health district, reviewer.
- **★ Allow more options to correct selection errors.**

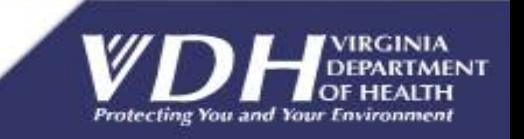

#### QUESTIONS

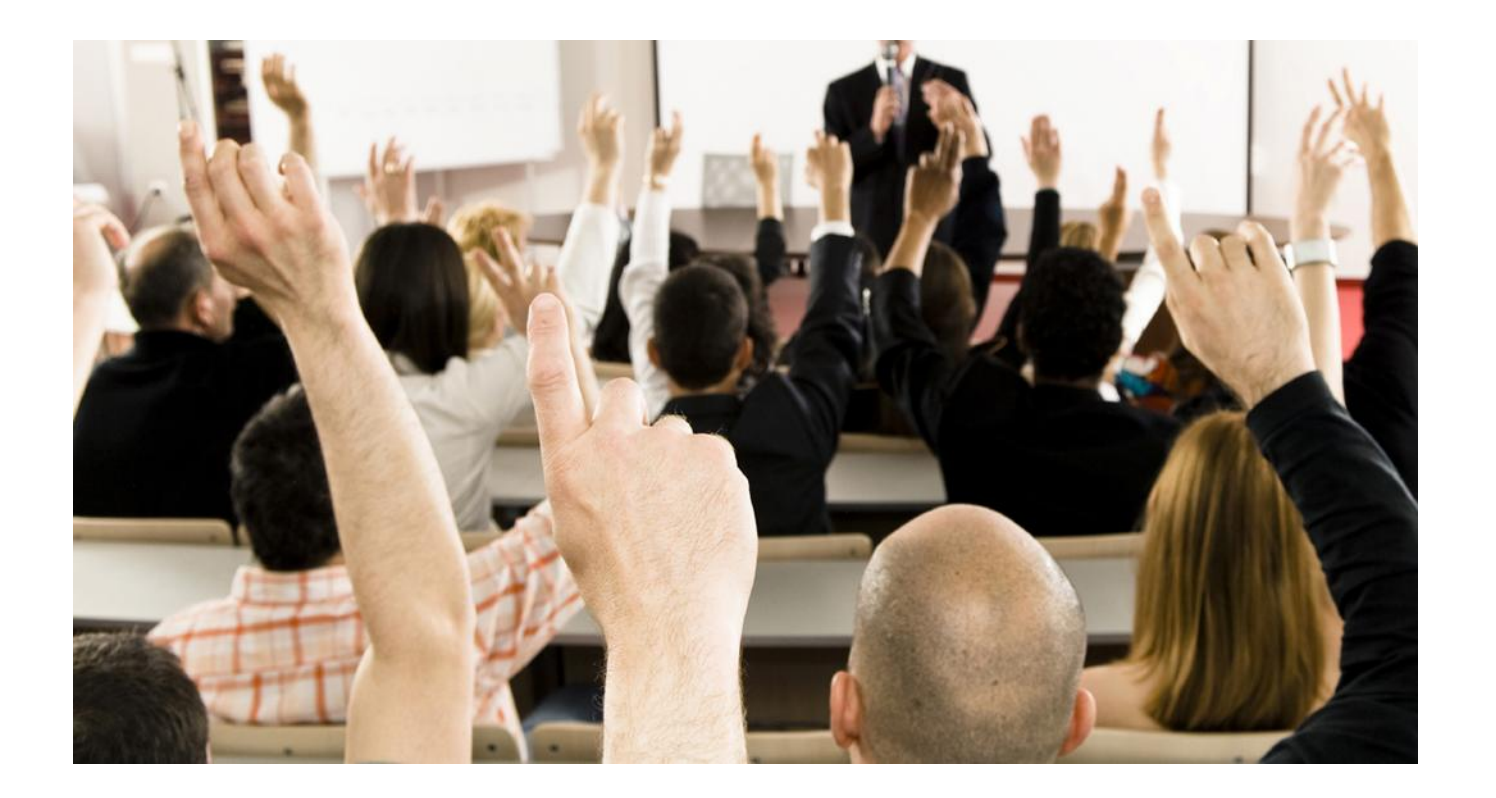

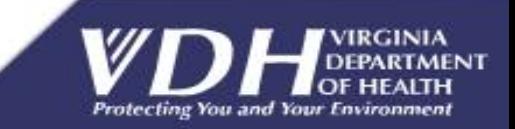

#### Thank you!

**Sheila Brewer Vendor Compliance Manager** Virginia Department of Health 109 Governor Street, 9th floor Richmond, VA 23219 Sheila.Brewer@vdh.virginia.gov 804-864-7810 Fax: 804-864-7854

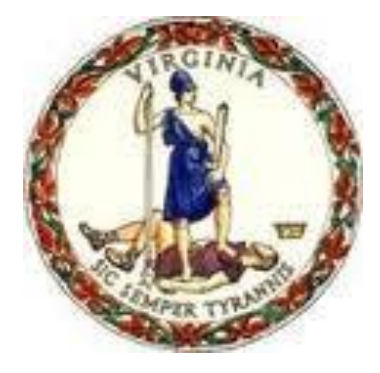

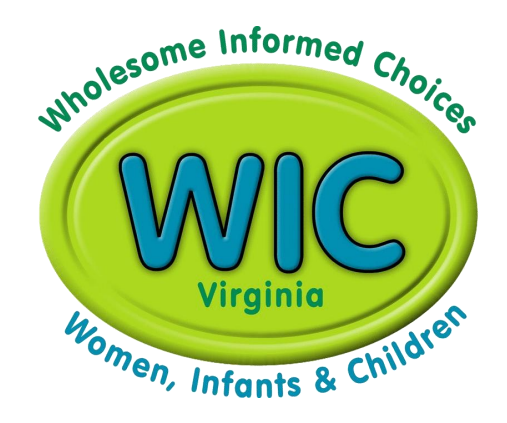

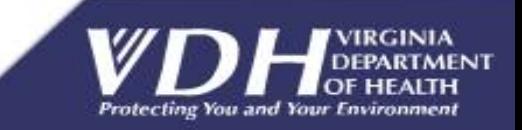

# Backup Slides

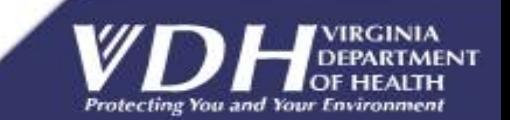

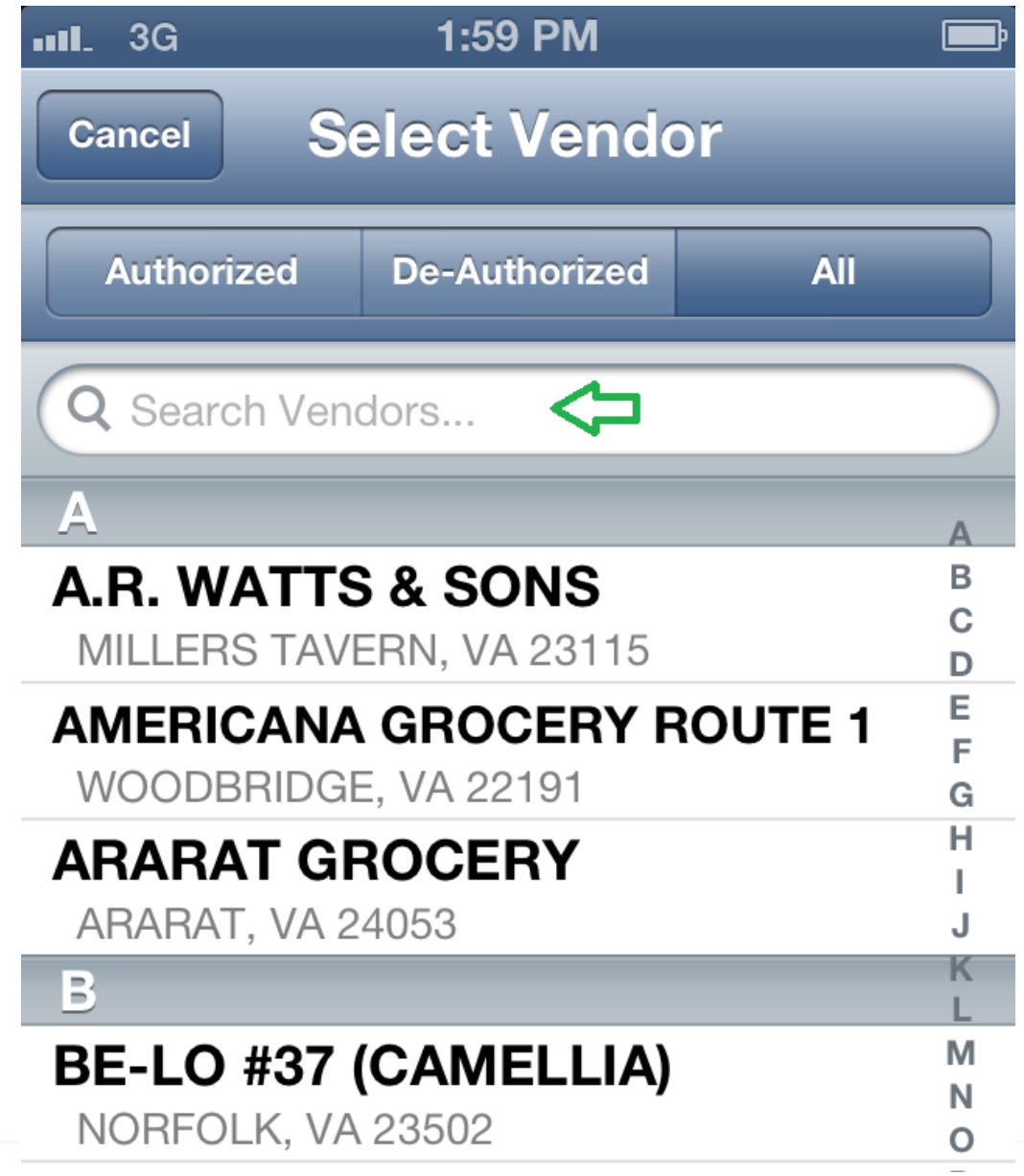

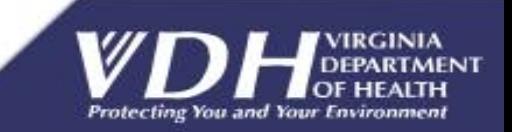

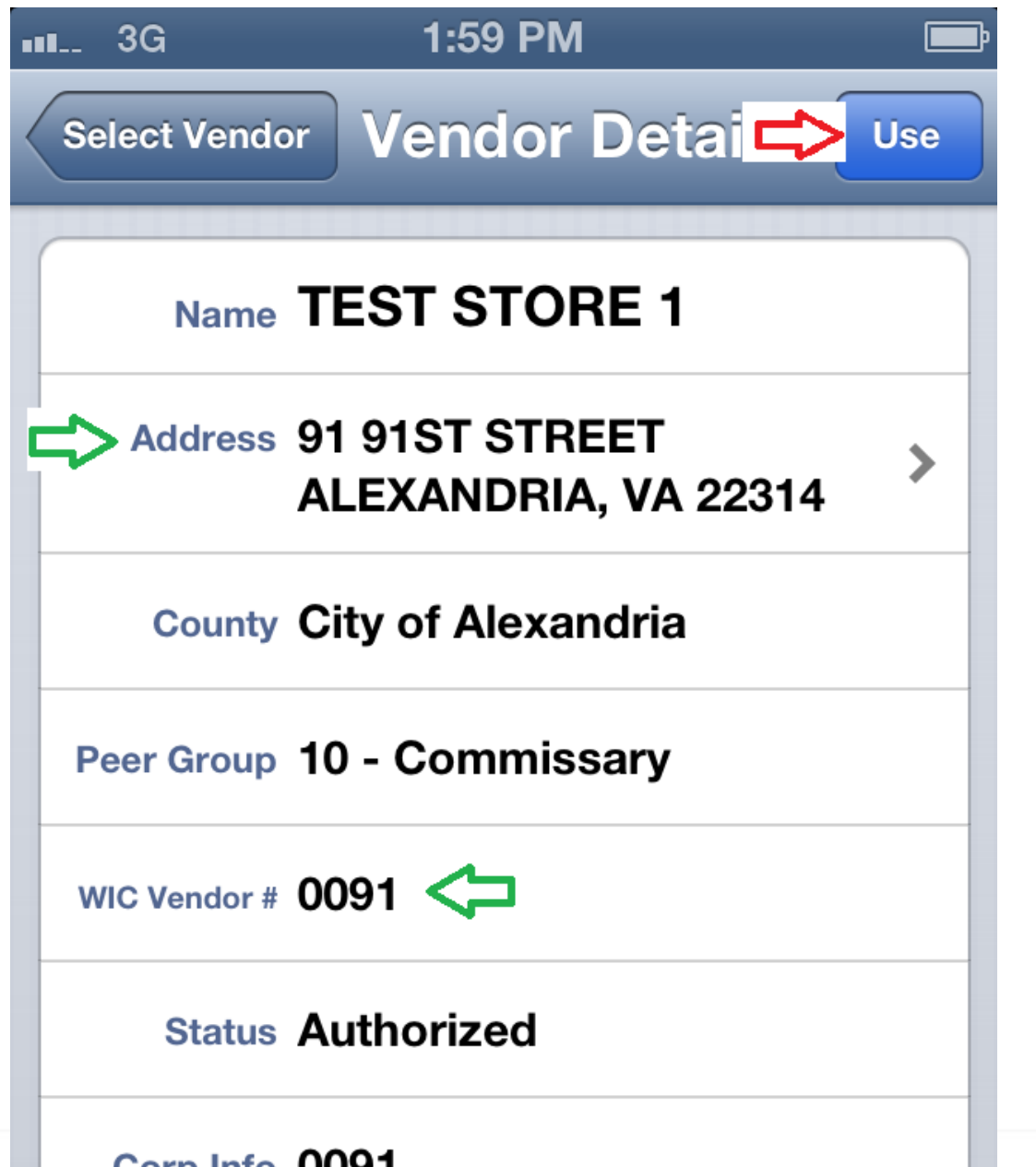

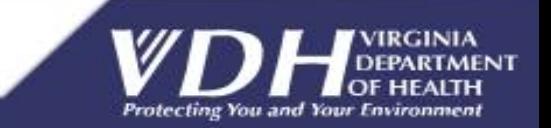

Corp Info 0091

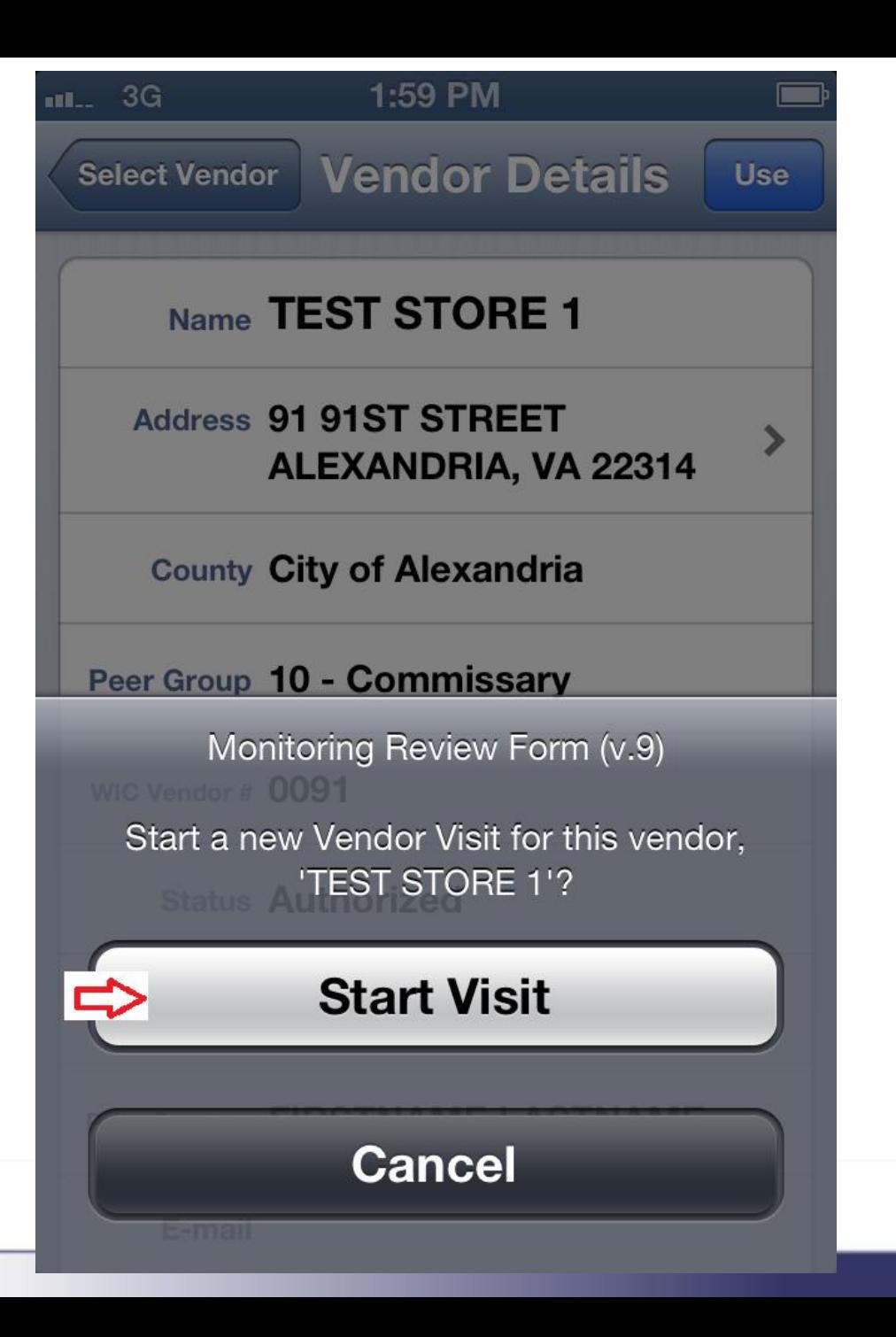

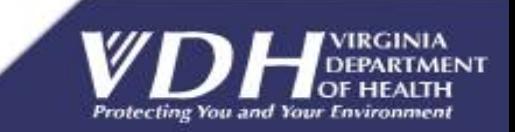

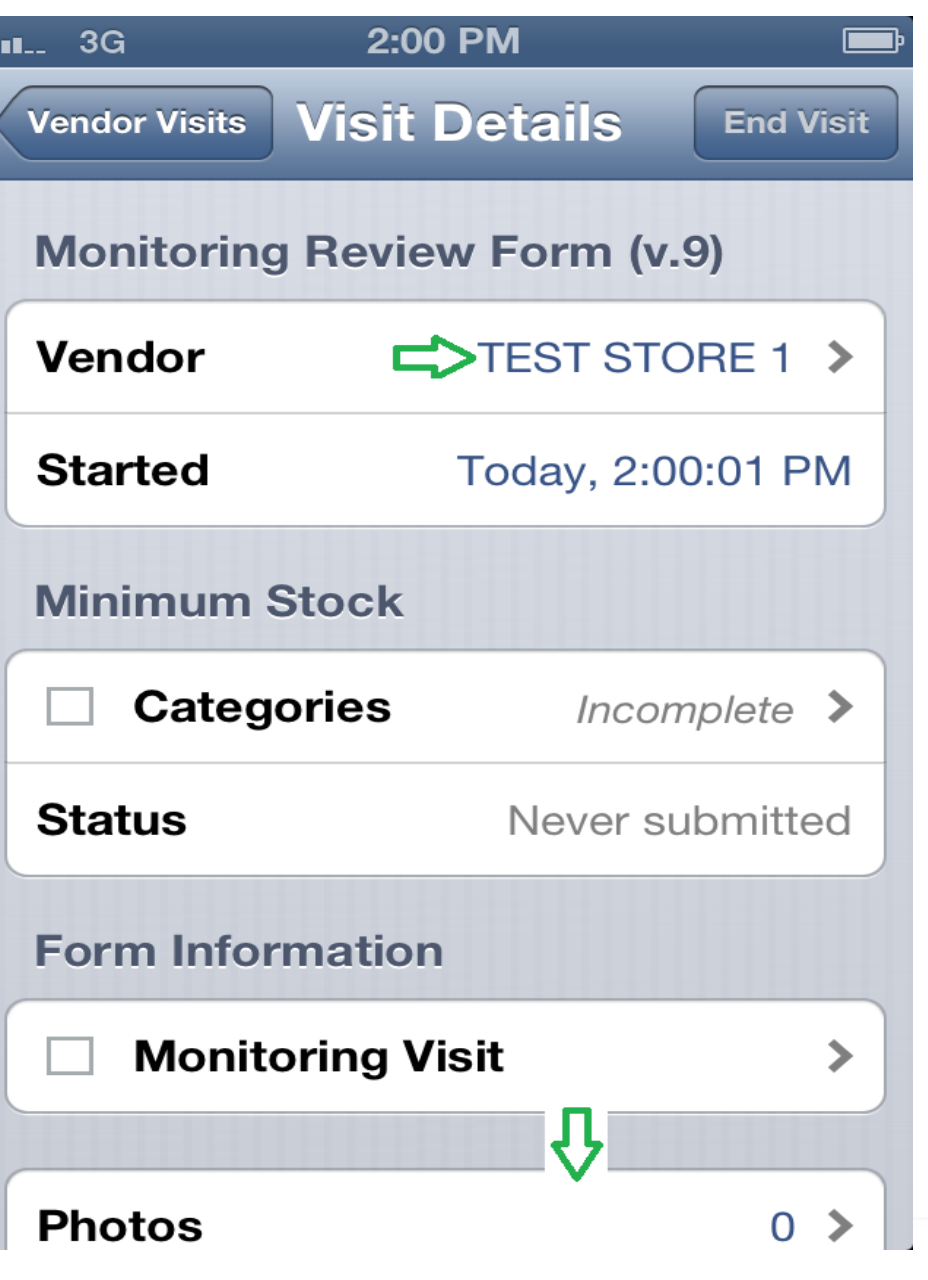

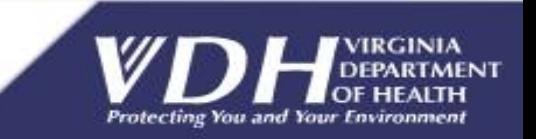

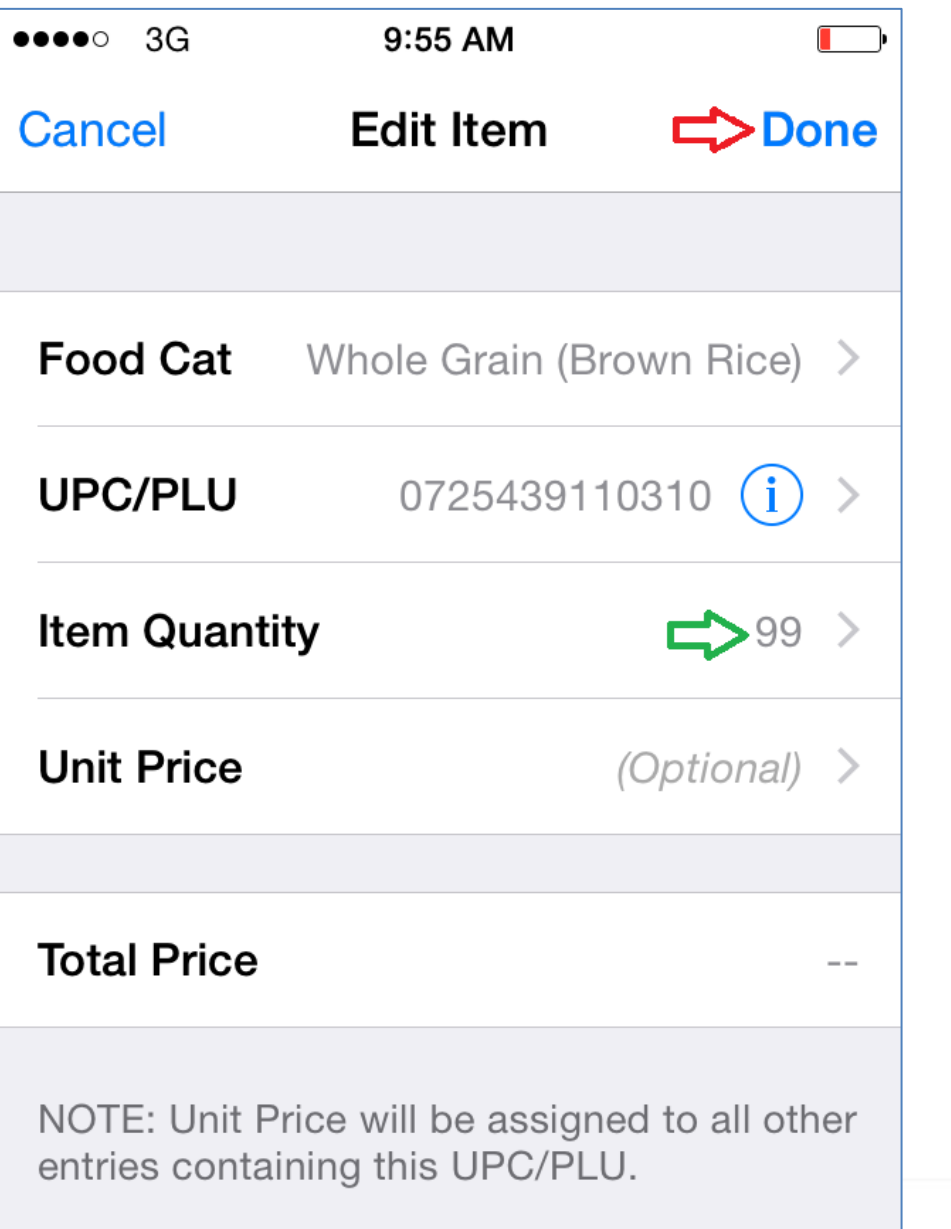

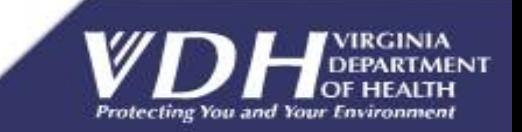

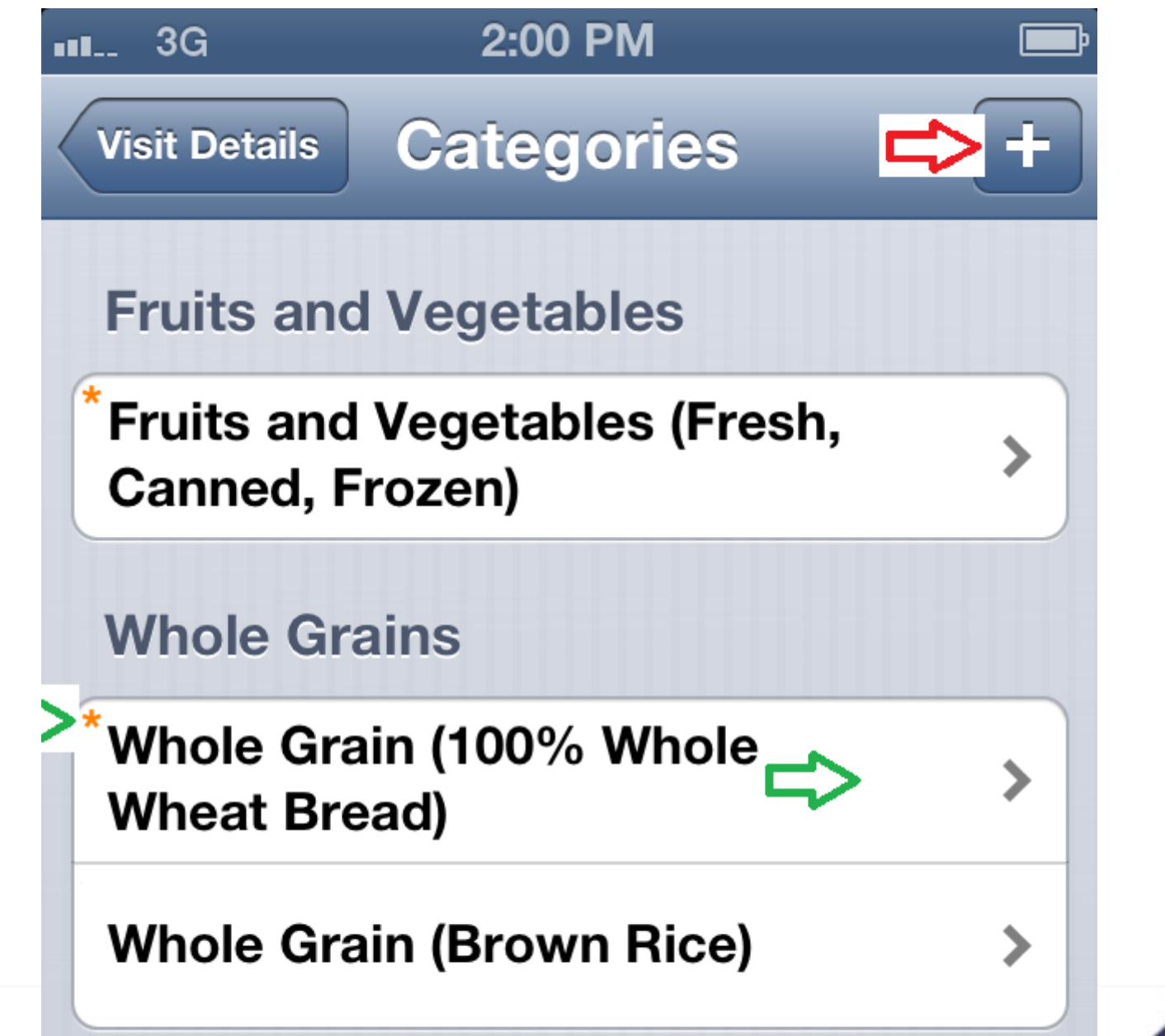

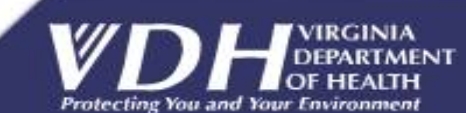

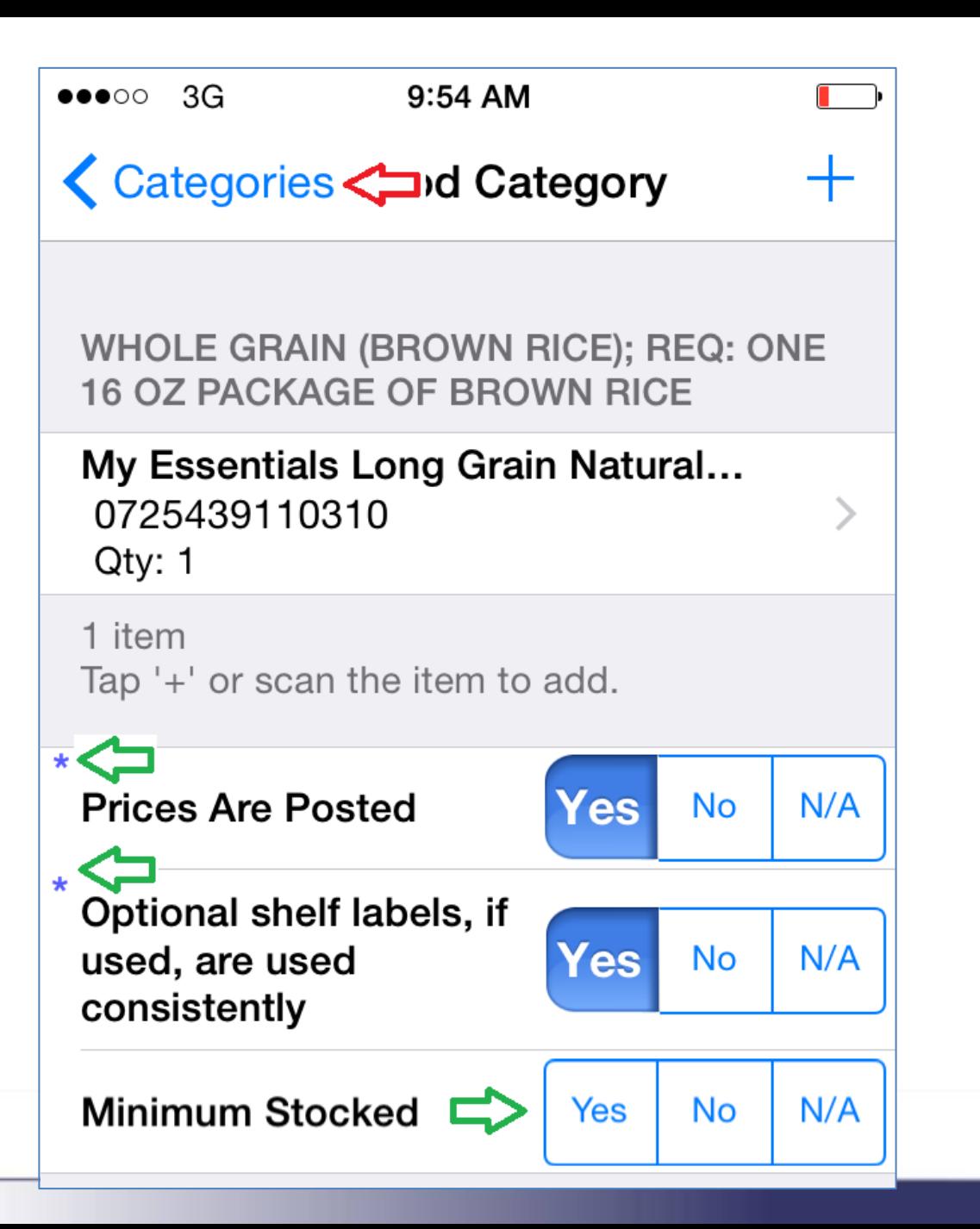

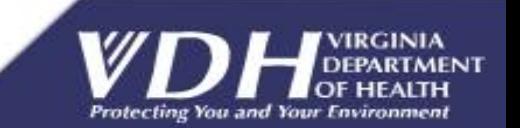

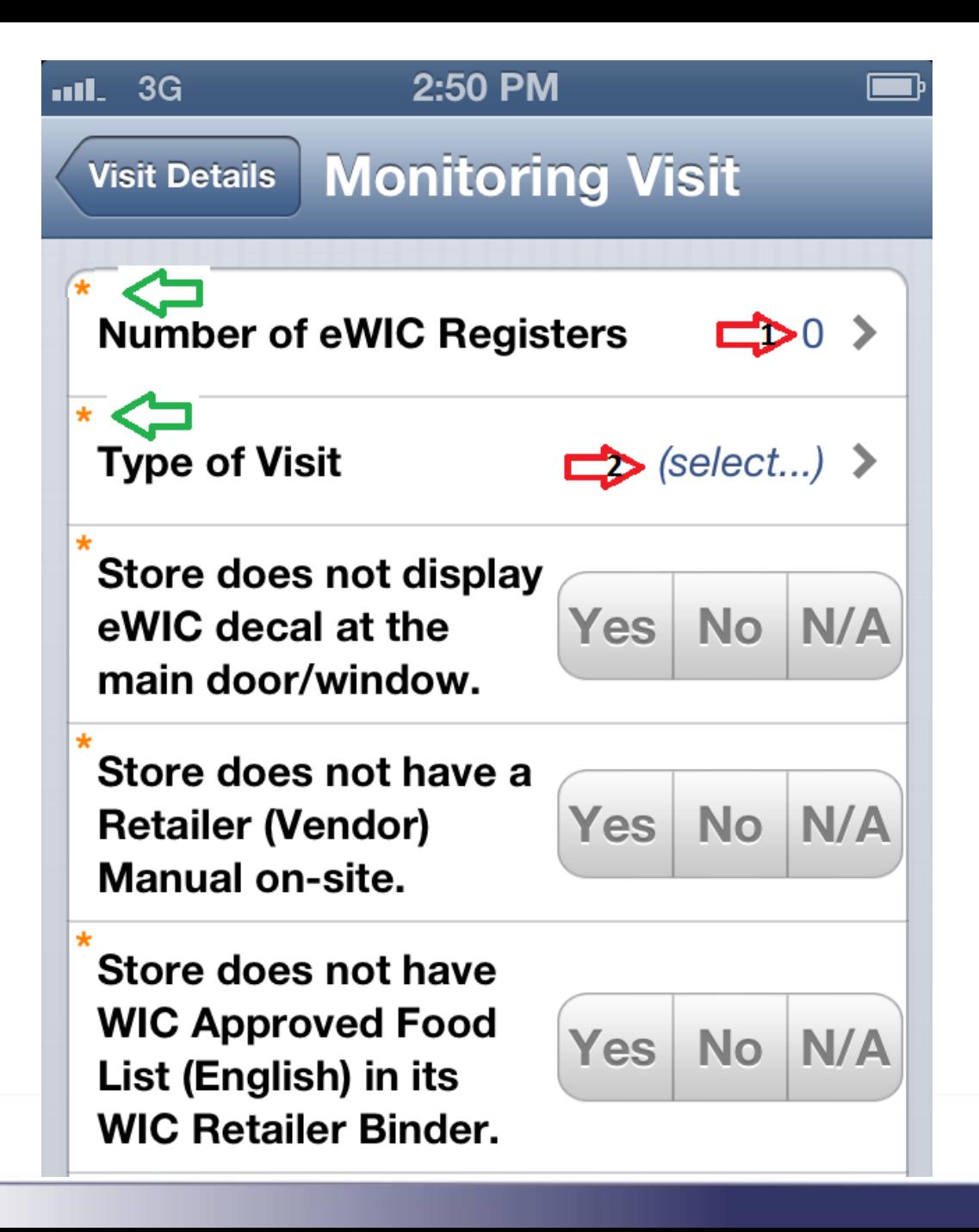

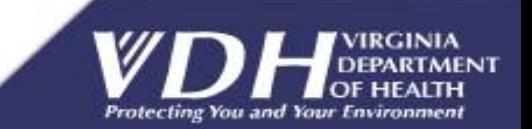

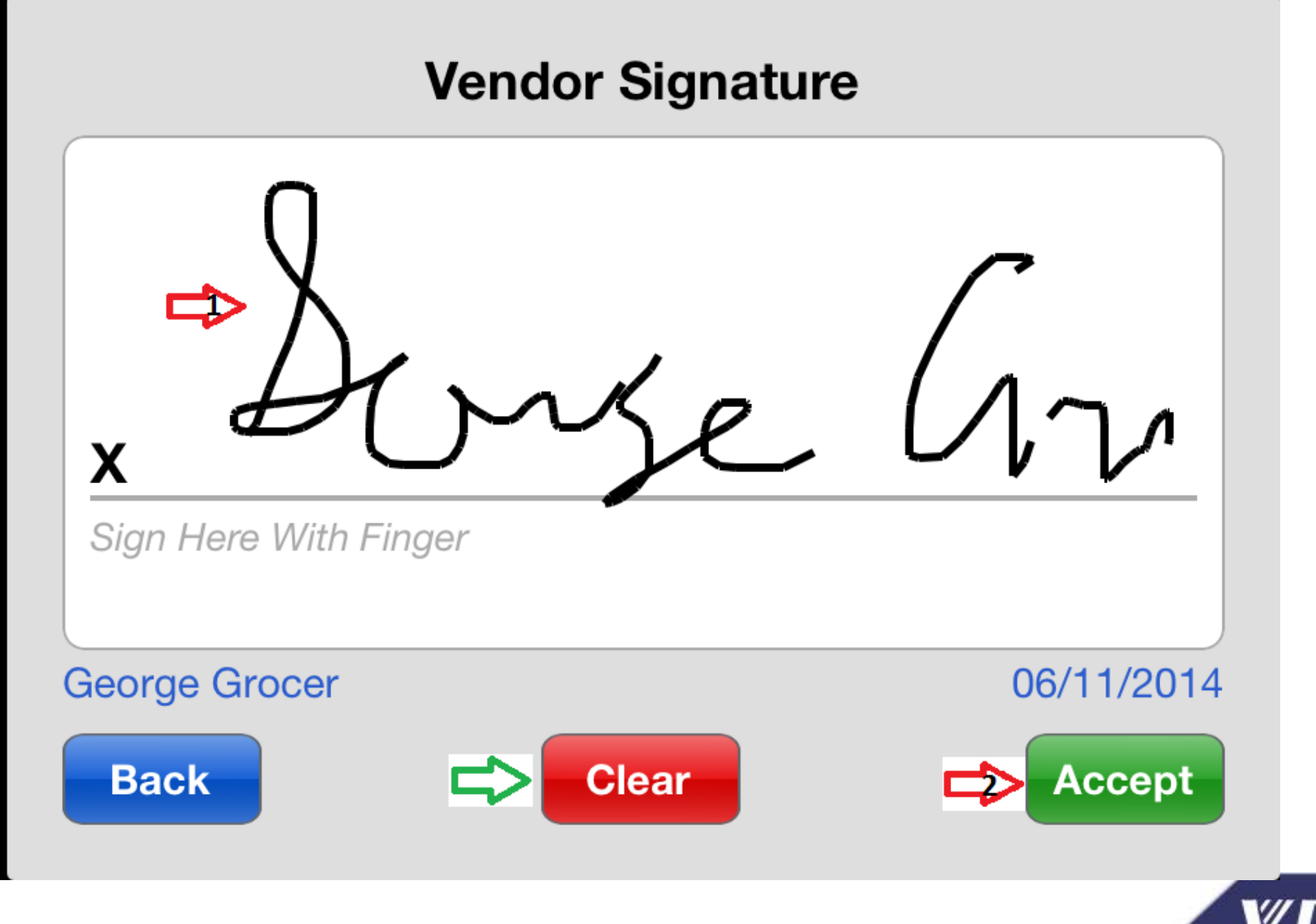

**Protecting You and Your Environment** 

3G

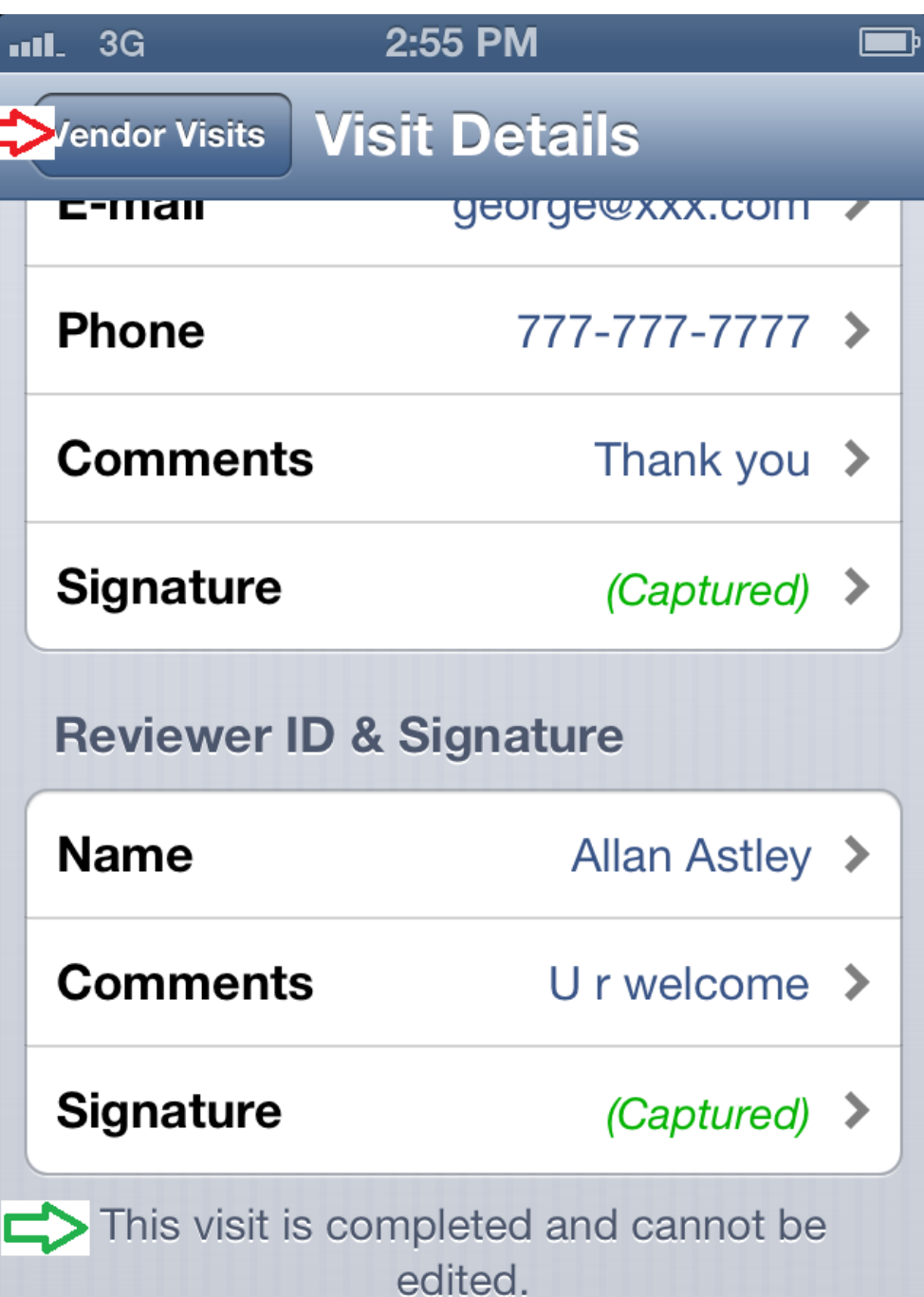

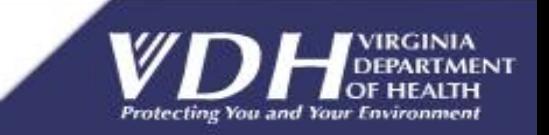